### Andre Velazquez

## Portfolio

My name is Andre Velazquez I am 15 years old and was born in San Luis Potosi Mexico. I came to the US when I was about 2 years old and now I attend Akins High School. I am a  $10^{th}$  grader and I am In New Tech Academy, here in Akins I play soccer and I also play outside of school in a team called Chelsea. I've been playing soccer since I was about nine years old and I like it a lot. In my future I would like to become a pro, I would also like to get in collage and study to get a good job so in case I don't make it pro I would have a good job. I would like to have a good family, I would like to have two or three kids and help them out with whatever they need, I will help out my parents and give them money and give my little brother money for school.

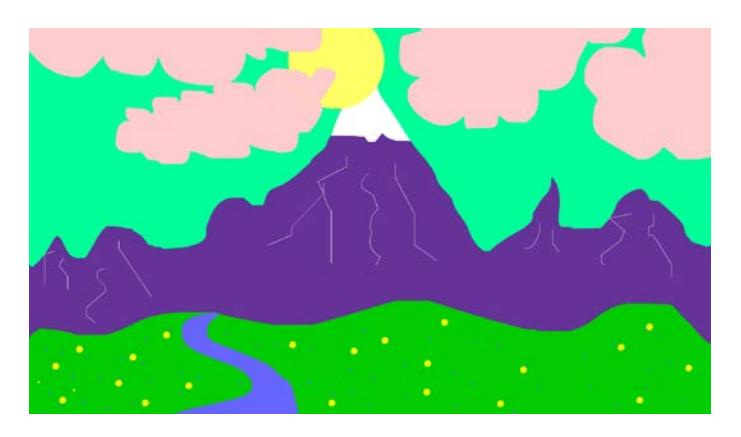

### **1. Background one Project**

I used flash to make this simple background for my first project in my animation class. I used the brush tool to make the mountains and I used the bucket tool to color everything in, I also used the oval tool to make the sun.

### **2. Project Two Character**

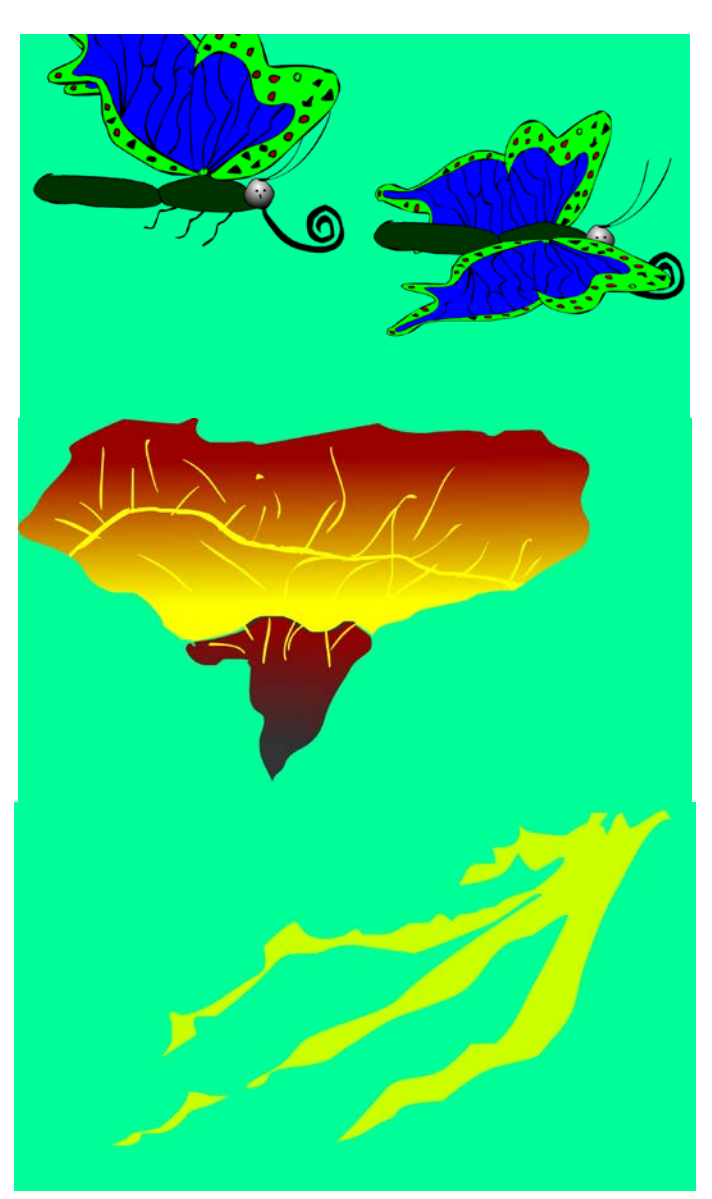

I did research to find good looking butterflies, I also looked at images explosions to create mine but I made up the lightning on my own. I used flash to make these characters, I used the paint brush tool to make all of them and colored them in with the paint bucket tool, I also put gradients on some of them.

### **3. First Flash Animation**

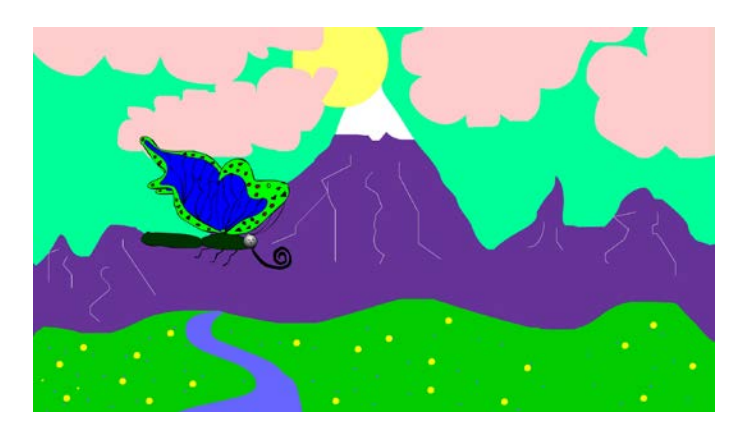

I used the timeline motion tweens to make my first animation in animation class.

<https://youtu.be/exIr7sNZZ18>

## **4. Magix**

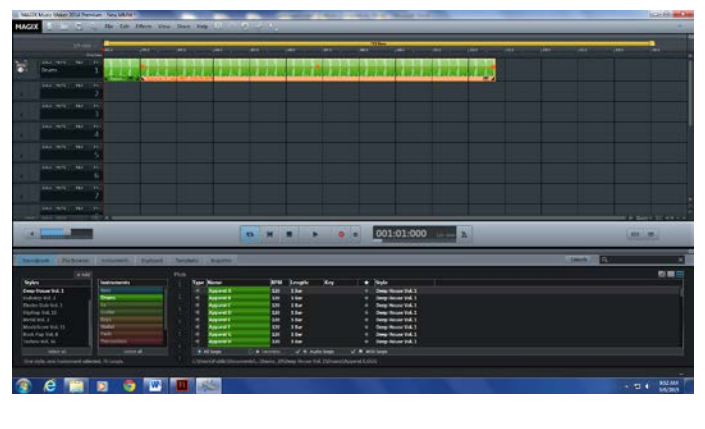

[https://youtu.be/V4\\_FvxN08TY](https://youtu.be/V4_FvxN08TY)

Im using magix to create music for my animations.

### **5. Hand Drawn Ball Bounce Animation**

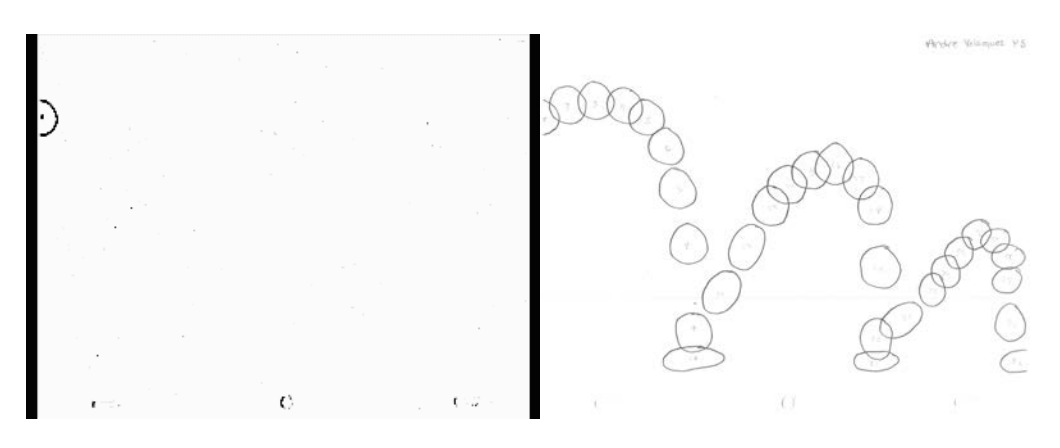

## <https://youtu.be/MiaafW1hnlw>

I made this animation by using a pencil and paper to draw 30 circles in a sequence wich created a solution of a ball bouncing.

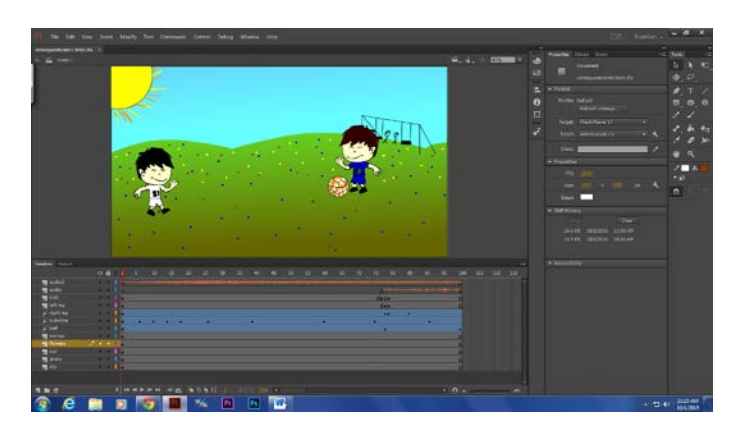

### **6. Animation Test 1**

**<https://youtu.be/sB3nguor4zQ>**

I made this animation by using all I know so far and in flash to make this for my test without help just using written instructions. I included motion tweens and an animated symbol and a background.

### **7. T-Shirt Contest**

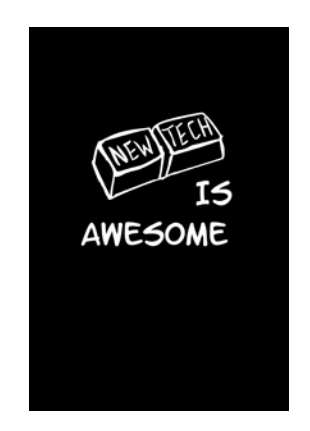

I used flash and my drawing skills to make this t shirt design to enter a contest.

## **8. Drum Animation**

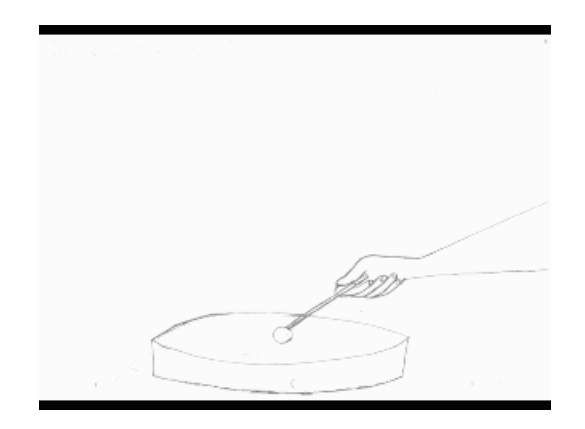

I drew this animation to simulate a man hitting a drum and to practice a flip motion. And put sounds in premier to make it sound realistic.

<https://youtu.be/sETQUbsw7SA>

### **9. Script One**

Script

By

## Andre Velazquez

INT: FADE IN: A SKATER IS ATEMPTING A NEW TRICK HE HAS NEVER PRACTICED IN FRONT OF ALL HIS FRIENDS.

## SKATER

The skater tells everyone that he will do it in his first try so he tries and fails he hit himself really badly in the crotch and everyone laughed. The skater started screaming and crying when he hit himself he fell in the floor and started sobbing.

EXT: The crowd waits in the hills

A cool guy comes and helps him up and walks him to his house.

EXT: Next day they skate around together.

They both laugh and pass a great time together.

#### **10. Naviance**

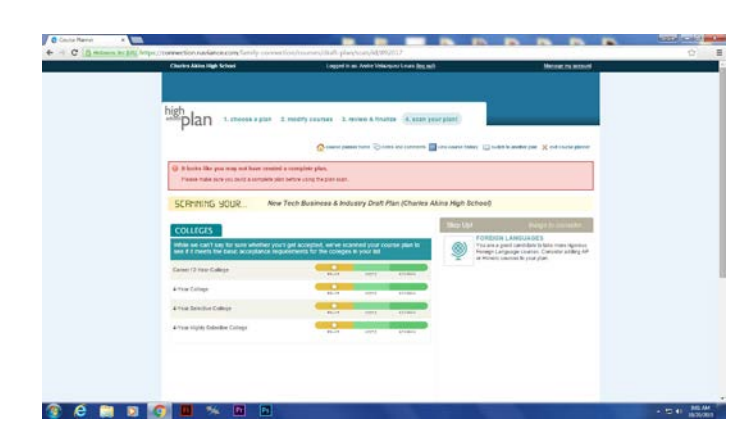

I used naviance to manage my course s for next year and for the year after that. So I can have an idea of what I'm going to take.

### **11. Storyboard**

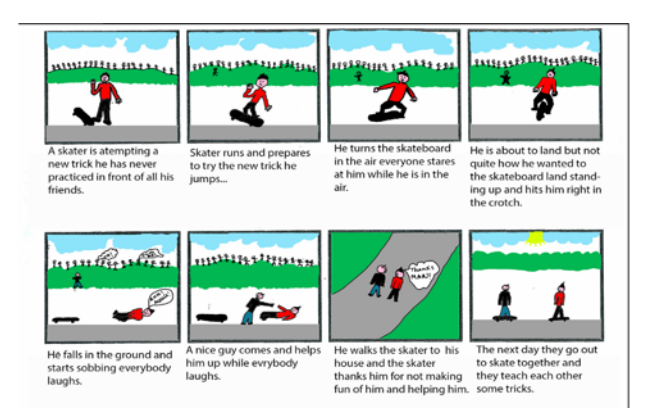

I used Photoshop and a story board template to create this storyboard for my animation class. I wrote a script and drew a storyboard in Photoshop to show a little story of what is happening.

## **12. Zombie Animation**

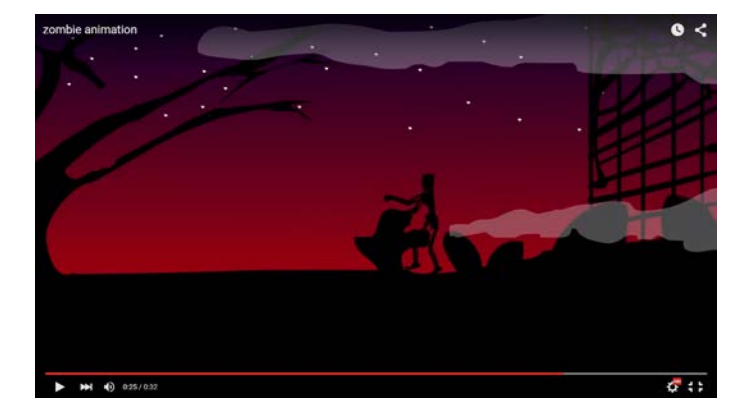

**[https://youtu.be/\\_RSkmhx3Zic](https://youtu.be/_RSkmhx3Zic)**

I used multiple scenes animated symbols and audio track to create this short animation.

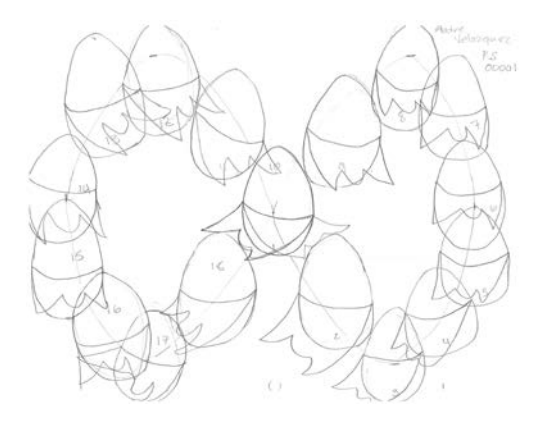

# **13. Egg Skirt Animation**

**[https://youtu.be/37uYQvzI5\\_M](https://youtu.be/37uYQvzI5_M)**

I drew an animation and then scanned it to make a short animation in premier.

## **14. Fleming Animation**

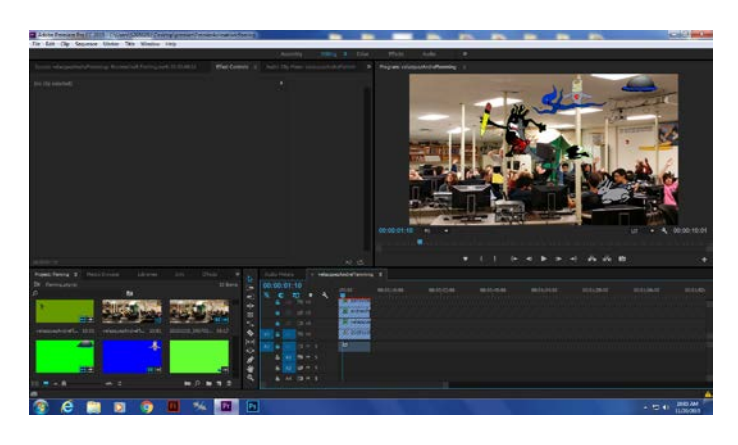

**<https://youtu.be/0KIfKNpFyUY>**

I used premier to make an animation using color keying and created this for a project.

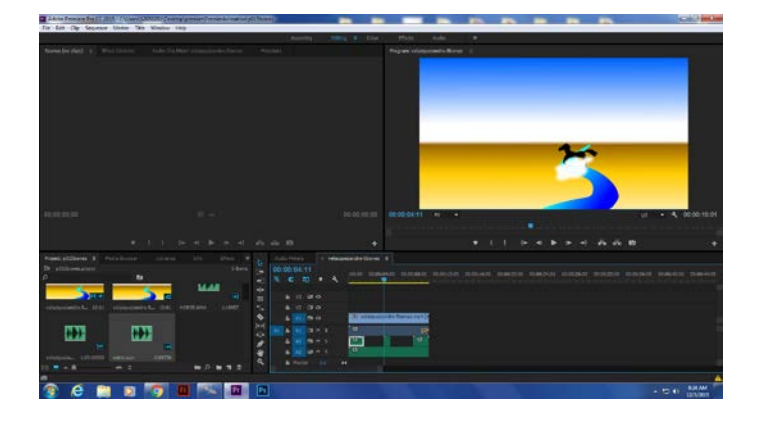

## **15. Flash Bones and Motion Presets**

<https://youtu.be/nx4T6Iu-o6I>

I used the bones tool and motion presets to create an animation to create a horse moving.

**16. Children Book Animation**

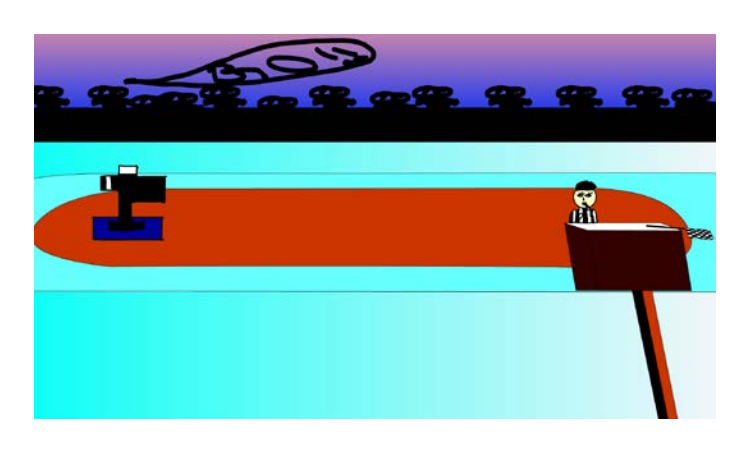

**[https://youtu.be/\\_cX8DdCJFC8](https://youtu.be/_cX8DdCJFC8)**

I wrote a script for this animation then made the story board I selected the audio and animated in flash. Finally I edited it in Premier.

### **17. Game Sketch for Game Developer**

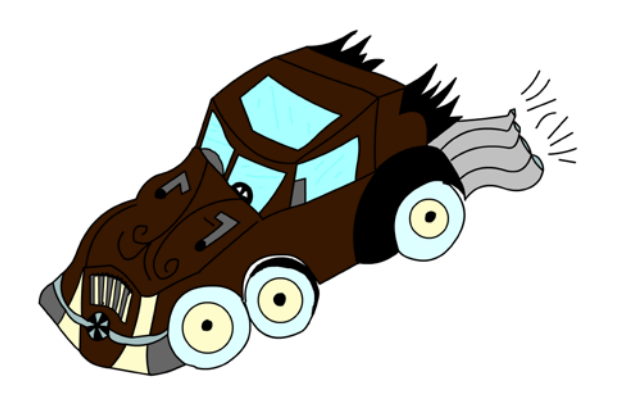

I used a hand drawn image I did for a video game designer and scanned into the computer and then I use Photoshop to resize and clean it up. Then Flash to create this image and color it in.

#### **18. Demo Reel**

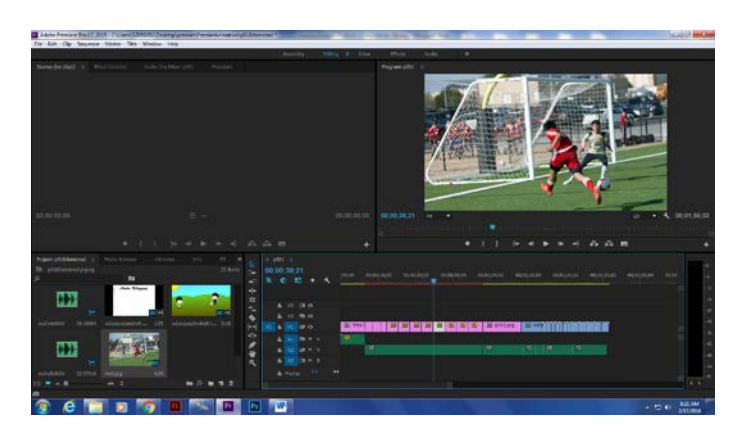

<https://youtu.be/ONPt7unZ2SA>

I used Premier to make this video that shows some of the projects I've done in my animation class and also showing a little description of me and my life.

**19. Double Take**

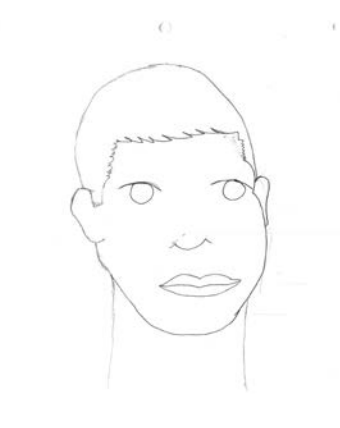

**<https://youtu.be/pMeBRyqIyK0>**

I did this drawing of a person to practice an object turning.

## **20. Independent Animation Script 2**

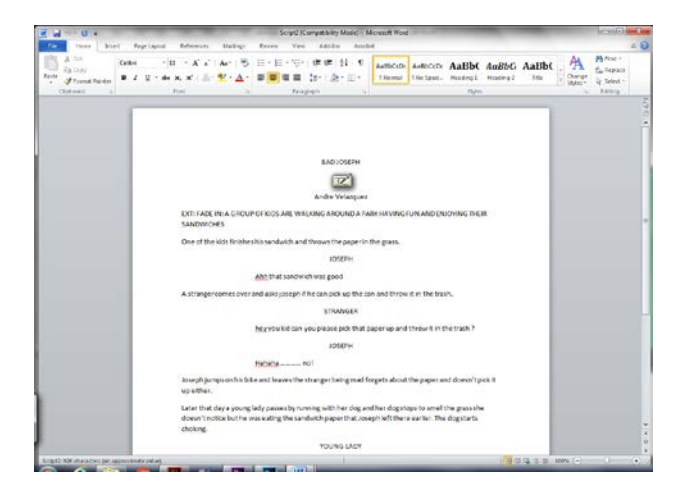

This is a quick script for a story board that I had to do in my animation class creating a story that sends or states an important message.

**21. Independent Animation Story Board**

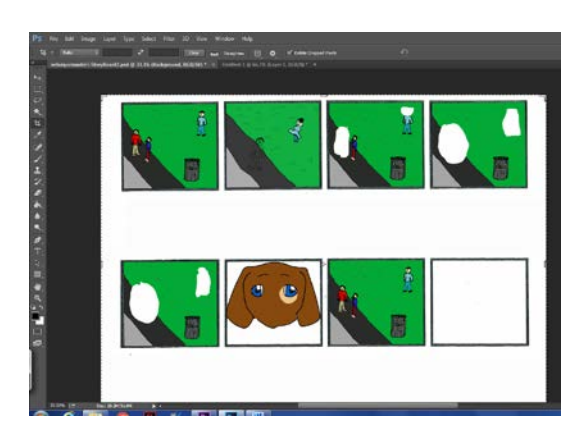

I did this story board based on the script I made and made a short story to state an important message.

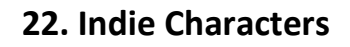

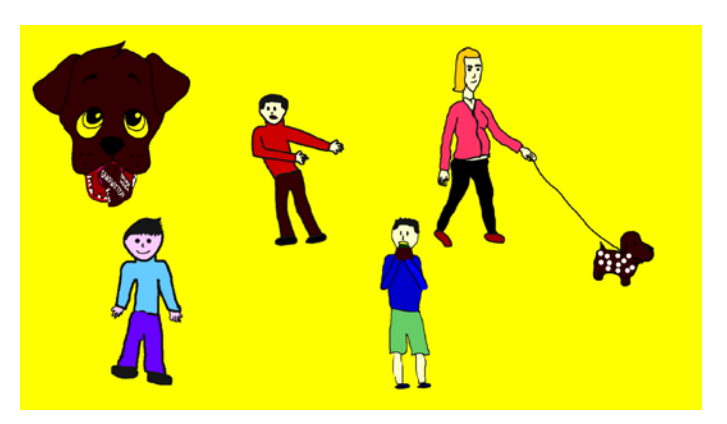

I created these indie characters for my independent animation.

## **23. Indie Backgrounds**

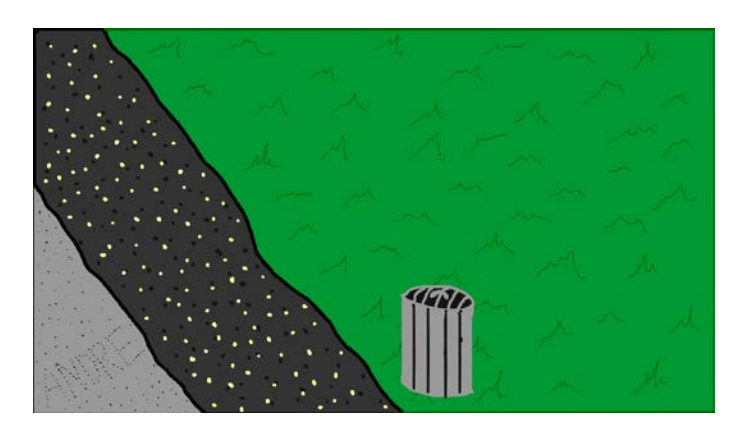

I created these Backgrounds for my independent animation to match my storyboard.

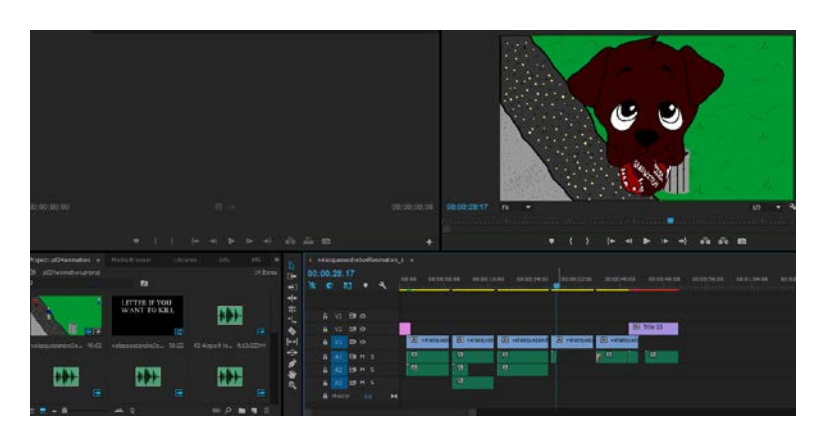

## **24. Indie Animation**

**<https://youtu.be/USrooFDmGcM>**

I created this Indie animation to create a one minute long animation that shows a story of something important.

### **25. SLO Test**

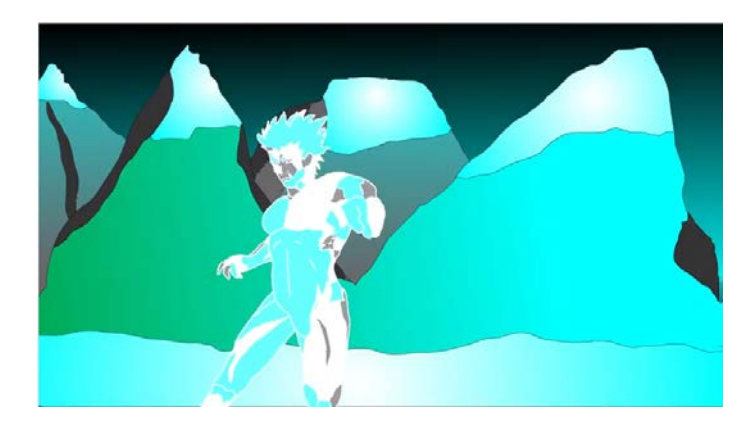

**<https://youtu.be/1jVgaSB3HaY?list=UUaBuFHVDoY4LrXoxqBaGo4g>**

I made this animation by myself in one class period to show a quick introduction to a movie.

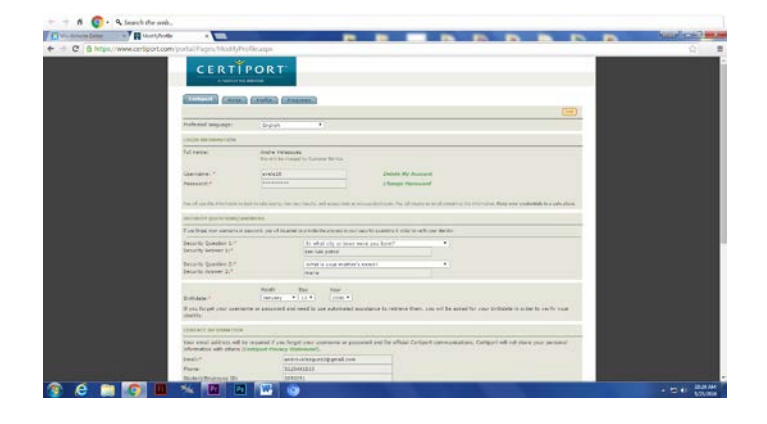

**26. Certiport Certification Test**

I took the certification test for flash on Certiport web site.

## **27. Web Portfolio**

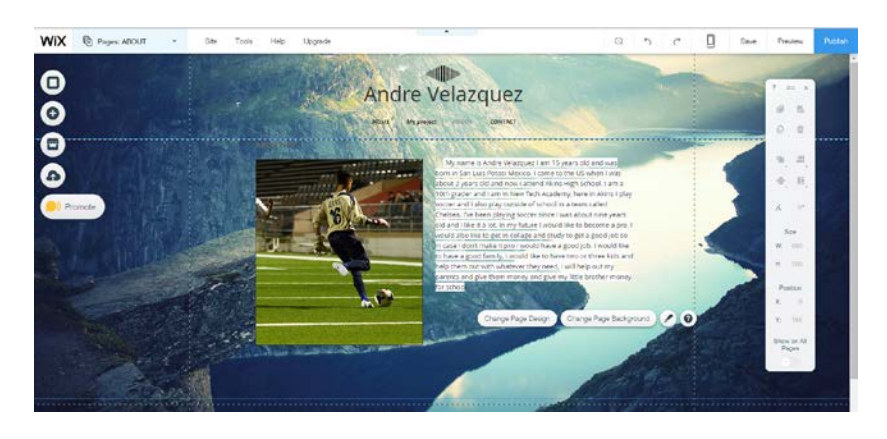

**<http://andrevelazquez2.wix.com/andrevelazquez>**

I used Wix.com to create this web portfolio.